#### Cours 5 : Phase I – Phase 2

#### Christophe Gonzales

<span id="page-0-0"></span>LIP6 – Université Paris 6, France

*Problème de départ :* 

$$
\max -2x_1 - x_2\ns.c. -2x_1 - 3x_2 \le -19\n3x_1 + 4x_2 \le 32\nx_1, x_2 \ge 0
$$

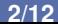

*Problème de départ :* 

$$
\max -2x_1 - x_2\ns.c. -2x_1 - 3x_2 \le -19\n3x_1 + 4x_2 \le 32\nx_1, x_2 \ge 0
$$

*Introduction des variables d'ecart : ´*

$$
\begin{array}{ll}\n\max -2x_1 - x_2 \\
s.c. & -2x_1 - 3x_2 + x_3 = -19 \\
& 3x_1 + 4x_2 + x_4 = 32 \\
& x_1, x_2, x_3, x_4 \ge 0\n\end{array}
$$

*Problème de départ :* 

$$
\max -2x_1 - x_2
$$
  
s.c.  $-2x_1 - 3x_2 \le -19$   
 $3x_1 + 4x_2 \le 32$   
 $x_1, x_2 \ge 0$ 

*Introduction des variables d'ecart : ´*

$$
\begin{array}{ll}\n\max -2x_1 - x_2 \\
s.c. & -2x_1 - 3x_2 + x_3 \\
& 3x_1 + 4x_2 + x_4 = 32 \\
& x_1, x_2, x_3, x_4 \ge 0\n\end{array}
$$

*Base evidente : ´ x*3, *x*<sup>4</sup>

*Problème de départ :* 

$$
\max -2x_1 - x_2\ns.c. -2x_1 - 3x_2 \le -19\n3x_1 + 4x_2 \le 32\nx_1, x_2 \ge 0
$$

*Introduction des variables d'ecart : ´*

max 
$$
-2x_1 - x_2
$$
  
\ns.c.  $-2x_1 - 3x_2 + x_3 = -19$   
\n $3x_1 + 4x_2 + x_4 = 32$   
\n $x_1, x_2, x_3, x_4 \ge 0$ 

*Base évidente :*  $x_3, x_4$  **(** non réalisable !!!!!!!!!

#### **[Cours 5 : Phase I – Phase 2](#page-0-0) 2/12**

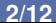

*Probleme avec variables d' ` ecart : ´*

max 
$$
-2x_1 - x_2
$$
  
\ns.c.  $-2x_1 - 3x_2 + x_3 = -19$   
\n $3x_1 + 4x_2 + x_4 = 32$   
\n $x_1, x_2, x_3, x_4 \ge 0$ 

*Probleme avec variables d' ` ecart : ´*

$$
\begin{array}{ll}\n\max -2x_1 - x_2 \\
s.c. & -2x_1 - 3x_2 + x_3 \\
& 3x_1 + 4x_2 \\
& x_1, x_2, x_3, x_4 \geq 0\n\end{array} = -19
$$

*Introduction de variables artificielles :*

max 
$$
-2x_1 - x_2
$$
  
\ns.c.  $-2x_1 - 3x_2 + x_3 - x_5 = -19$   
\n $3x_1 + 4x_2 + x_4 - x_5 = 32$   
\n $x_1, x_2, x_3, x_4, x_5 \ge 0$ 

 $\implies$  nouvelle base réalisable évidente : *x*<sub>4</sub>, *x*<sub>5</sub>

*Probleme avec variables d' ` ecart : ´*

$$
\begin{array}{ll}\n\max -2x_1 - x_2 \\
s.c. & -2x_1 - 3x_2 + x_3 \\
& 3x_1 + 4x_2 + x_4 = 32 \\
& x_1, x_2, x_3, x_4 \ge 0\n\end{array}
$$

*Introduction de variables artificielles :*

max 
$$
-2x_1 - x_2
$$
  
\ns.c.  $-2x_1 - 3x_2 + x_3 - x_5 = -19$   
\n $3x_1 + 4x_2 + x_4 - x_5 = 32$   
\n $x_1, x_2, x_3, x_4, x_5 \ge 0$ 

 $\implies$  nouvelle base réalisable évidente : *x*<sub>4</sub>, *x*<sub>5</sub>

Simplexe  $\implies$  si  $x_5 = 0$  alors optimum du problème de départ

$$
\begin{array}{rcl}\n\max -2x_1 - & x_2 \\
s.c. & -2x_1 - 3x_2 + x_3 - x_5 = -19 \\
& 3x_1 + 4x_2 + x_4 & = & 32 \\
& x_1, x_2, x_3, x_4, x_5 \ge 0\n\end{array}
$$

$$
\begin{array}{ll}\n\max -2x_1 - x_2 \\
s.c. & -2x_1 - 3x_2 + x_3 - x_5 = -19 \\
& 3x_1 + 4x_2 + x_4 = 32 \\
& x_1, x_2, x_3, x_4, x_5 \ge 0\n\end{array}
$$

Assurer que 
$$
x_5 = 0
$$
 :

min 
$$
x_5
$$
  
\ns.c.  $-2x_1 - 3x_2 + x_3 - x_5 = -19$   
\n $3x_1 + 4x_2 + x_4 = 32$   
\n $x_1, x_2, x_3, x_4, x_5 \ge 0$ 

$$
\begin{array}{ll}\n\max -2x_1 - x_2 \\
s.c. & -2x_1 - 3x_2 + x_3 - x_5 = -19 \\
& 3x_1 + 4x_2 + x_4 = 32 \\
& x_1, x_2, x_3, x_4, x_5 \ge 0\n\end{array}
$$

Assurer que 
$$
x_5 = 0
$$
 :

min 
$$
x_5
$$
  
\ns.c.  $-2x_1 - 3x_2 + x_3 - x_5 = -19$   
\n $3x_1 + 4x_2 + x_4 = 32$   
\n $x_1, x_2, x_3, x_4, x_5 \ge 0$ 

Problème d'origine réalisable ssi min  $x_5 \implies x_5 = 0$ 

$$
\begin{array}{ll}\n\max -2x_1 - x_2 \\
s.c. & -2x_1 - 3x_2 + x_3 - x_5 = -19 \\
& 3x_1 + 4x_2 + x_4 = 32 \\
& x_1, x_2, x_3, x_4, x_5 \ge 0\n\end{array}
$$

Assurer que 
$$
x_5 = 0
$$
 :

min 
$$
x_5
$$
  
\ns.c.  $-2x_1 - 3x_2 + x_3 - x_5 = -19$   
\n $3x_1 + 4x_2 + x_4 = 32$   
\n $x_1, x_2, x_3, x_4, x_5 \ge 0$ 

Problème d'origine réalisable ssi min  $x_5 \implies x_5 = 0$ 

#### Phase I : résolution du problème min  $x_5$

#### **[Cours 5 : Phase I – Phase 2](#page-0-0) 4/12**

Résolution du problème  $\|$ :

min  $x_5$  $s.c. -2x_1 - 3x_2 + x_3 - x_5 = -19$  $3x_1 + 4x_2 + x_4 = 32$ *x*<sub>1</sub>, *x*<sub>2</sub>, *x*<sub>3</sub>, *x*<sub>4</sub>, *x*<sub>5</sub> > 0

 $R$ ésolution du problème  $\|$  :

 $max$  − *x*<sub>5</sub> *s*.*c*.  $-2x_1 - 3x_2 + x_3 - x_5 = -19$  $3x_1 + 4x_2 + x_4 = 32$ *x*<sub>1</sub>, *x*<sub>2</sub>, *x*<sub>3</sub>, *x*<sub>4</sub>, *x*<sub>5</sub>  $\geq$  0

Résolution du problème  $\mathsf{I}$ :

$$
\begin{array}{rcl}\n\max & -x_5 \\
s.c. & -2x_1 - 3x_2 + x_3 & -x_5 = -19 \\
& 3x_1 + 4x_2 & +x_4 & = & 32 \\
& x_1, x_2, x_3, x_4, x_5 \ge 0\n\end{array}
$$

Expression en fonction des variables hors base

$$
\begin{array}{rcl}\n\max & 2x_1 + 3x_2 - x_3 & -19 \\
s.c. & -2x_1 - 3x_2 + x_3 & -x_5 = -19 \\
& 3x_1 + 4x_2 & +x_4 & = 32 \\
& x_1, x_2, x_3, x_4, x_5 \ge 0\n\end{array}
$$

Résolution du problème  $\blacksquare$ :

$$
\begin{array}{rcl}\n\max & -x_5 \\
s.c. & -2x_1 - 3x_2 + x_3 & -x_5 = -19 \\
& 3x_1 + 4x_2 & +x_4 & = & 32 \\
& x_1, x_2, x_3, x_4, x_5 \ge 0\n\end{array}
$$

Expression en fonction des variables hors base

$$
\begin{array}{rcl}\n\max & 2x_1 + 3x_2 - x_3 & -19 \\
s.c. & -2x_1 - 3x_2 + x_3 & -x_5 = -19 \\
& 3x_1 + 4x_2 & +x_4 & = 32 \\
& x_1, x_2, x_3, x_4, x_5 \ge 0\n\end{array}
$$

Résolution : faire entrer  $x_2$  et sortir  $x_5$  :

max  
\nS.C. 
$$
\frac{2}{3}x_1 + x_2 - \frac{1}{3}x_3 + \frac{1}{3}x_5 = \frac{19}{3}
$$
  
\n $\frac{1}{3}x_1 + \frac{4}{3}x_3 + x_4 - \frac{4}{3}x_5 = \frac{20}{3}$   
\n $x_1, x_2, x_3, x_4, x_5 \ge 0$ 

#### **[Cours 5 : Phase I – Phase 2](#page-0-0) 5/12**

Résolution du problème

$$
\begin{array}{rcl}\n\max & -x_5 \\
s.c. & -2x_1 - 3x_2 + x_3 & -x_5 = -19 \\
& 3x_1 + 4x_2 & +x_4 & = & 32 \\
& x_1, x_2, x_3, x_4, x_5 \ge 0\n\end{array}
$$

Expression en fonction des variables hors base

$$
\begin{array}{rcl}\n\max & 2x_1 + 3x_2 - x_3 & -19 \\
s.c. & -2x_1 - 3x_2 + x_3 & -x_5 = -19 \\
& 3x_1 + 4x_2 & +x_4 & = 32 \\
& x_1, x_2, x_3, x_4, x_5 \ge 0\n\end{array}
$$

Résolution : faire entrer  $x_2$  et sortir  $x_5$ 

max  
\n
$$
- x_5
$$
\n
$$
s.c. \frac{2}{3}x_1 + x_2 - \frac{1}{3}x_3 + \frac{1}{3}x_5 = \frac{19}{3}
$$
\n
$$
\frac{1}{3}x_1 + \frac{4}{3}x_3 + x_4 - \frac{4}{3}x_5 = \frac{20}{3}
$$
\n
$$
x_1, x_2, x_3, x_4, x_5 \ge 0
$$

Variables en base :  $x_2, x_4$  $\implies x_5 = 0$  $(x_1 = 0, x_2 = \frac{19}{3}, x_3 = 0, x_4 = \frac{20}{3})$ solution réalisable du problème d'origine

#### **[Cours 5 : Phase I – Phase 2](#page-0-0) 5/12**

Dernière itération du simplexe  $\|\cdot\|$  $max$  − *x*<sub>5</sub> *s.c.*  $\frac{2}{3}$  $\frac{2}{3}x_1 + x_2 - \frac{1}{3}$  $\frac{1}{3}x_3$  +  $\frac{1}{3}$  $\frac{1}{3}x_5=\frac{19}{3}$ 3 1  $\frac{1}{3}x_1 + \frac{4}{3}$  $\frac{4}{3}x_3 + x_4 - \frac{4}{3}$  $\frac{4}{3}x_5 = \frac{20}{3}$ 3 *x*<sub>1</sub>, *x*<sub>2</sub>, *x*<sub>3</sub>, *x*<sub>4</sub>, *x*<sub>5</sub>  $\geq$  0  $x_5 = 0$  $\implies$  on peut supprimer  $x<sub>5</sub>$  des équations

Dernière itération du simplexe

max  
\n
$$
- x_5
$$
\ns.c.  $\frac{2}{3}x_1 + x_2 - \frac{1}{3}x_3 + \frac{1}{3}x_5 = \frac{19}{3}$   
\n
$$
\frac{1}{3}x_1 + \frac{4}{3}x_3 + x_4 - \frac{4}{3}x_5 = \frac{20}{3}
$$
  
\n
$$
x_1, x_2, x_3, x_4, x_5 \ge 0
$$

$$
\begin{array}{c}\n\bigwedge_{5} x_{5} = 0\\ \n\implies \text{on peut supprimer} \\
x_{5} \text{ des équations}\n\end{array}
$$

Retour sur le problème d'origine

max -2x<sub>1</sub> - x<sub>2</sub>  
\ns.c. 
$$
\frac{2}{3}x_1 + x_2 - \frac{1}{3}x_3 = \frac{19}{3}
$$
  
\n $\frac{1}{3}x_1 + \frac{4}{3}x_3 + x_4 = \frac{20}{3}$   
\n $x_1, x_2, x_3, x_4 \ge 0$ 

Dernière itération du simplexe

max  
\n
$$
- x_5
$$
\n
$$
s.c. \frac{2}{3}x_1 + x_2 - \frac{1}{3}x_3 + \frac{1}{3}x_5 = \frac{19}{3}
$$
\n
$$
\frac{1}{3}x_1 + \frac{4}{3}x_3 + x_4 - \frac{4}{3}x_5 = \frac{20}{3}
$$
\n
$$
x_1, x_2, x_3, x_4, x_5 \ge 0
$$

$$
\begin{array}{c}\n\bigwedge_{5} x_{5} = 0\\ \n\implies \text{on peut supprimer} \\
x_{5} \text{ des équations}\n\end{array}
$$

Retour sur le problème d'origine

max 
$$
-2x_1 - x_2
$$
  
\ns.c.  $\frac{2}{3}x_1 + x_2 - \frac{1}{3}x_3 = \frac{19}{3}$   
\n $\frac{1}{3}x_1 + \frac{4}{3}x_3 + x_4 = \frac{20}{3}$   
\n $x_1, x_2, x_3, x_4 \ge 0$ 

Algo du simplexe sur ce problème : phase II

## Phase  $1$  – phase  $2$  (1/5)

*Problème d'origine (après introduction des variables d'écart) :* 

max 
$$
\sum_{j=1}^{n} c_j x_j
$$
  
s.c.  $\begin{cases} \sum_{j=1}^{n} a_{ij} x_j = b_i & (i = 1, 2, ..., m) \\ x_j \ge 0 & (j = 1, 2, ..., n) \end{cases}$ 

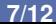

#### Phase  $1$  – phase  $2$  (1/5)

*Problème d'origine (après introduction des variables d'écart) :* 

$$
\max \sum_{j=1}^{n} c_j x_j
$$
  
s.c. 
$$
\begin{cases} \sum_{j=1}^{n} a_{ij} x_j = b_i & (i = 1, 2, ..., m) \\ x_j \ge 0 & (j = 1, 2, ..., n) \end{cases}
$$

*Introduction des variables artificielles :*

$$
x_{n+1} \ge 0, ..., x_{n+m} \ge 0 \text{ tells que :}
$$
  

$$
\sum_{j=1}^{n} a_{ij}x_j + w_i x_{n+i} = b_i, \text{ où } w_i = \begin{cases} 1 \text{ si } b_i \ge 0 \\ -1 \text{ si } b_i < 0 \end{cases}
$$

# Phase  $1$  – phase  $2$  (1/5)

*Problème d'origine (après introduction des variables d'écart) :* 

max 
$$
\sum_{j=1}^{n} c_j x_j
$$
  
s.c.  $\begin{cases} \sum_{j=1}^{n} a_{ij} x_j = b_i & (i = 1, 2, ..., m) \\ x_j \ge 0 & (j = 1, 2, ..., n) \end{cases}$ 

*Introduction des variables artificielles :*

$$
x_{n+1} \geq 0, \ldots, x_{n+m} \geq 0
$$
 telles que :

$$
\sum_{j=1}^{n} a_{ij}x_j + w_i x_{n+i} = b_i, \text{ où } w_i = \left\{ \begin{array}{c} 1 \text{ si } b_i \geq 0 \\ -1 \text{ si } b_i < 0 \end{array} \right.
$$

si  $b_i \geq 0$ : variables d'écart  $\implies$  variables artificielles inutiles

### Phase  $1$  – phase 2 (2/5)

*Nouveau simplexe :*

$$
\begin{cases}\n\sum_{j=1}^{n} a_{ij}x_j + w_i x_{n+i} = b_i & (i = 1, 2, ..., m) \\
x_j \ge 0 & (j = 1, 2, ..., n+m)\n\end{cases}
$$

#### Phase  $1$  – phase 2 (2/5)

*Nouveau simplexe :*

$$
\begin{cases}\n\sum_{j=1}^{n} a_{ij}x_j + w_i x_{n+i} = b_i & (i = 1, 2, ..., m) \\
x_j \ge 0 & (j = 1, 2, ..., n+m)\n\end{cases}
$$

*Solution realisable : ´*

$$
x_j = \begin{cases} 0 & \text{si } j \leq n \\ b_i/w_i & \text{si } j > n \end{cases}
$$

#### Phase  $1$  – phase  $2$  (3/5)

#### *Determination d'une solution r ´ ealisable du probl ´ eme d'origine : `*

$$
\min \sum_{i=1}^{m} x_{n+i}
$$
\ns.c. 
$$
\begin{cases} \sum_{j=1}^{n} a_{ij}x_j + w_i x_{n+i} = b_i & (i = 1, 2, ..., m) \\ x_j \ge 0 & (j = 1, 2, ..., n+m) \end{cases}
$$

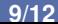

#### *Determination d'une solution r ´ ealisable du probl ´ eme d'origine : `*

min 
$$
\sum_{i=1}^{m} x_{n+i}
$$
  
s.c.  $\left\{\sum_{j=1}^{n} a_{ij}x_j + w_i x_{n+i} = b_i \quad (i = 1, 2, ..., m) \right.$   
 $x_j \ge 0 \quad (j = 1, 2, ..., n + m)$ 

#### *Proposition*

Le problème d'origine a une solution réalisable si et seulement si le problème ci-dessus a une solution dont la valeur (fonction objectif) vaut 0

# Phase  $1$  – phase  $2 \quad (4/5)$

*Debut de la phase 2 : ´*

si min $\sum\limits^m x_{n+i} > 0$  alors problème d'origine non réalisable *i*=1

sinon tableau simplexe :

 $\implies$  solution réalisable  $(x_1^*, \ldots, x_{n+m}^*)$  telle que  $x_{n+i}^* = 0 \; \forall i = 1, \ldots, m$ 

### Phase  $1$  – phase  $2 \quad (4/5)$

*Debut de la phase 2 : ´*

si min $\sum\limits^m x_{n+i} > 0$  alors problème d'origine non réalisable *i*=1

sinon tableau simplexe :

 $\implies$  solution réalisable  $(x_1^*, \ldots, x_{n+m}^*)$  telle que  $x_{n+i}^* = 0 \; \forall i = 1, \ldots, m$ 

*Probleme d'origine ` equivalent ´ a : `*

$$
\max \sum_{j=1}^{n} c_j x_j
$$
  
s.c. 
$$
\begin{cases} \sum_{j=1}^{n} a_{ij} x_j + w_i x_{n+i} = b_i & (i = 1, 2, ..., m) \\ x_j \ge 0 & (j = 1, 2, ..., n) \\ x_{n+i} = 0 & (i = 1, 2, ..., m) \end{cases}
$$

*Résolution du problème d'origine :* 

**<sup>1</sup>** supprimer toutes les variables artificielles hors base

il peut rester des variables artificielles en base (presence de contraintes redondantes) ´

**2** résoudre avec l'algo du simplexe et variable artificielle sort de la base  $\Longrightarrow$  la supprimer du problème à résoudre  $\implies$  élimination progressive des variables artificielles

#### Variation de la phase I

$$
\min \sum_{i=1}^{m} x_{n+i}
$$
\ns.c. 
$$
\begin{cases} \sum_{j=1}^{n} a_{ij}x_{j} + w_{i}x_{n+i} = b_{i} & (i = 1, 2, ..., m) \\ x_{j} \ge 0 & (j = 1, 2, ..., n + m) \end{cases}
$$

- $\implies$  ne tient pas compte de la fonction objectif
- $\implies$  risque d'obtenir une solution réalisable très éloignée de l'optimum du problème d'origine

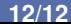

#### Variation de la phase I

$$
\min \sum_{i=1}^{m} x_{n+i}
$$
\ns.c. 
$$
\begin{cases} \sum_{j=1}^{n} a_{ij}x_{j} + w_{i}x_{n+i} = b_{i} & (i = 1, 2, ..., m) \\ x_{j} \ge 0 & (j = 1, 2, ..., n + m) \end{cases}
$$

- $\implies$  ne tient pas compte de la fonction objectif
- $\implies$  risque d'obtenir une solution réalisable très éloignée de l'optimum du problème d'origine

la méthode «big M»

\nOboisr un *M* très grand

\n2 résoudre max 
$$
\sum_{j=1}^{n} c_j x_j - M \sum_{i=1}^{m} x_{n+i}
$$
 au lieu de min 
$$
\sum_{i=1}^{m} x_{n+i}
$$

#### **[Cours 5 : Phase I – Phase 2](#page-0-0) 12/12**